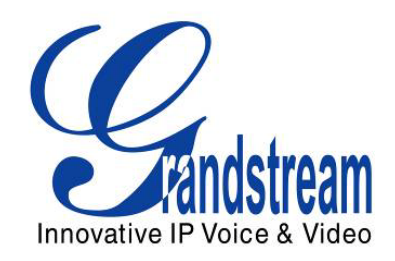

# Grandstream Networks, Inc.

## **Peer- to-Peer Gateway with multiple HandyTones**

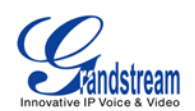

### **Peer to Peer Gateway with multiple Handy Tones (Extending Analog Lines Using the GXW410x and Handy Tone 50x without SIP Server)**

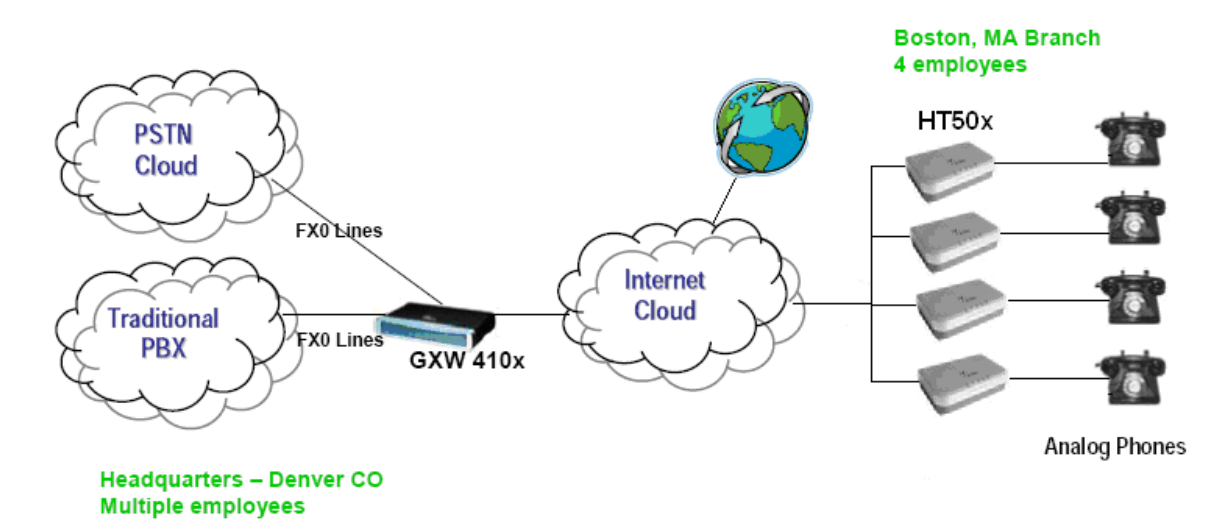

### **CONFIGURATION OF THE GXW410x & HT50x SCENARIO**

Configure the following settings on each of the devices using the Grandstream Web Configuration pages. This applies to GXW4104, GXW4108 and following ATAs: HT502 (2 FXS ports), and HT503/HT486/HT286 (one FXS port).

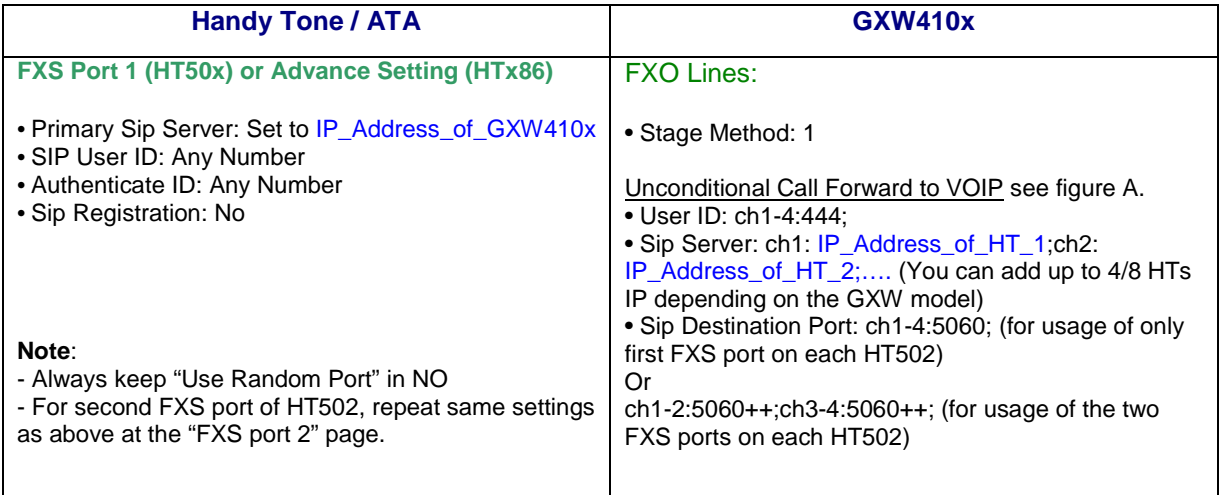

#### **FXO Lines**

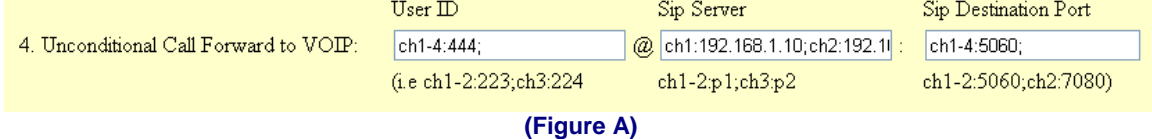

**NOTE:** In order for this setup to work, it is extremely important that both devices (HT502 and GXW410x) are located in the same LAN with static IP or have public static IP address. They should be able to locate each other.